PSwiki - https://wiki.da-checka.de/

[Installationsanleitung](http://superuser.com/questions/322376/how-to-install-real-firefox-on-debian-6)

From: <https://wiki.da-checka.de/>- **PSwiki**

Permanent link: **<https://wiki.da-checka.de/doku.php/wiki/programme/firefox?rev=1341745233>**

Last update: **2012/07/08 13:00**

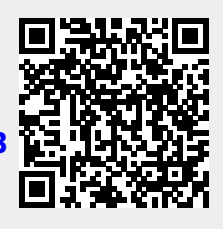